# 8 - Conclusion

## Recap and Agenda

Last week:

- Intro to CSS!
- Continuing website work

This week:

- Preparing you for a web dev journey
- Recapping the class through co-teaching
- Conclusion of class
- Post-class activities
	- Course evaluation and thank you cards!

### How to do web dev on your device

Just follow our three-step fitness web dev program!

- 1. Install a text editor. My recommendation: Sublime Text. It works great on all major OSes.
- 2. Write your code HTML and CSS code as seen on TV in class!
- 3. Double-click the HTML document and it should open in your browser.

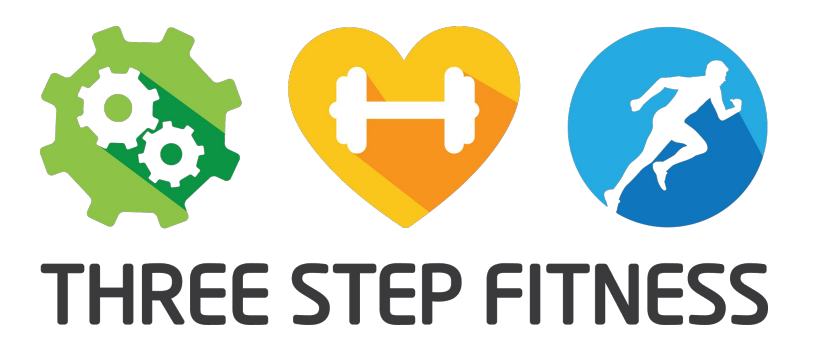

# Web dev pro-tip

- The browser is your friend. Use the inspector feature! Just right-click anything on the page, and click Inspect Element. This will let you see all the HTML and CSS code associated with the thing you clicked on!

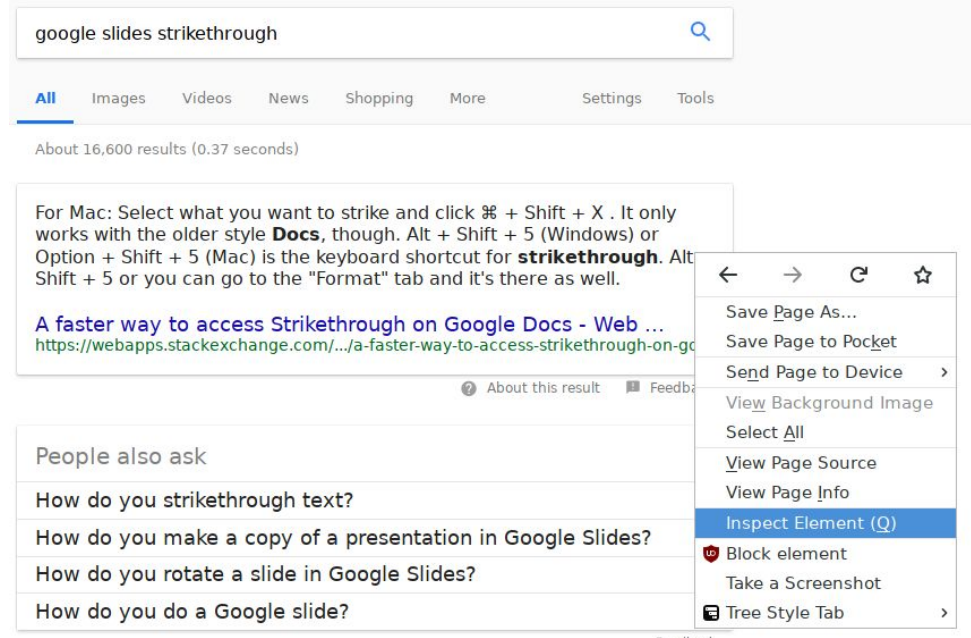

Feedback

# Hosting your site

Although we don't have enough time in the course to get to this topic formally, we can help you to host your site!

Come to us with your HTML and CSS code and we'll be happy to get it on the internet with you, and show you how it's done one-on-one.

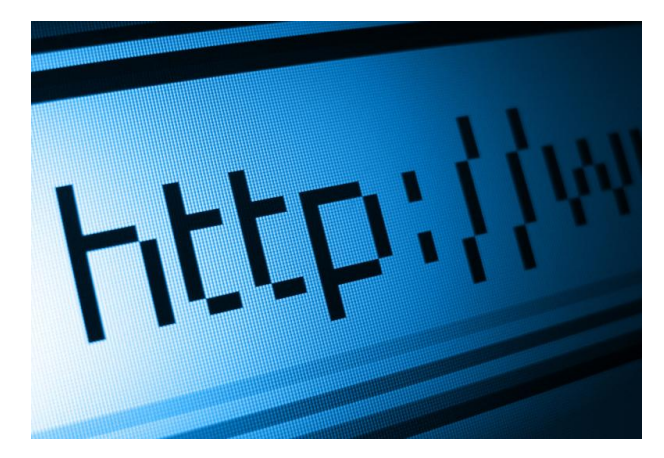

## Co-teaching!

During the workshop, we covered *a lot* of things. In order to review all the things we covered, we're going to co-teach the big topics!

Everyone will be assigned one topic to teach to the rest of the class. You'll be given a worksheet that will provide you with some guiding questions to help you teach your topic. After we've had a chance to answer the provided questions, we'll take turns recapping our respective topics!

# Guiding questions

Your recap to the class should cover the following content about your topic.

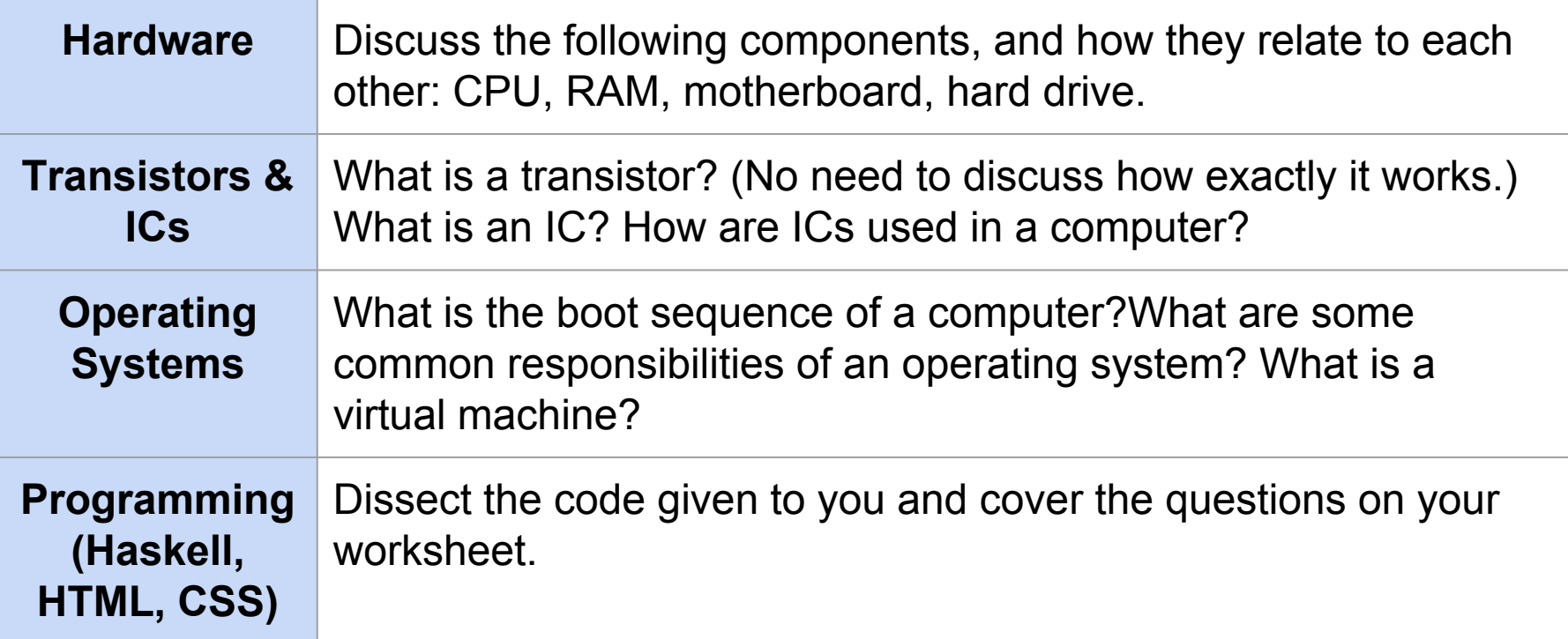

### Convocation!!

As a way to say thank you for your hard work and congratulate you, we will now be distributing your Certificates of Completion!

## Thanks again

Some post-class things we'd love for you to stick around for:

- Course evaluations (Eric will send a Google form for you to fill out about the class now)
- Thank you cards to Carrie-Anne from Crash Course Computer Science as well as Learn You a Haskell
- Pictures together!!